### **Programación 1 Tema 16**

### Ficheros: otras posibilidades

 $\sim 20$ 

 $\langle \rangle$ 

 $\bigcirc$  $\begin{array}{c} \begin{array}{c} \hline \end{array} \end{array}$  $\bigcap$ 

Ō  $\bigcirc$ 

 $\bigcap$ 

 $\circ$  o

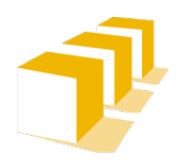

**Escuela de** Ingeniería y Arquitectura Universidad Zaragoza

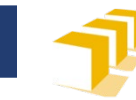

- □ Trabajo de forma no secuencial con ficheros
	- Modo *append*
	- Acceso directo
	- Modo entrada y salida

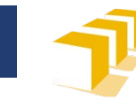

- □ Trabajo de forma no secuencial con ficheros
	- **Modo** *append*
	- Acceso directo
	- Modo entrada y salida

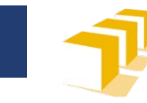

### **Añadir datos a un fichero**

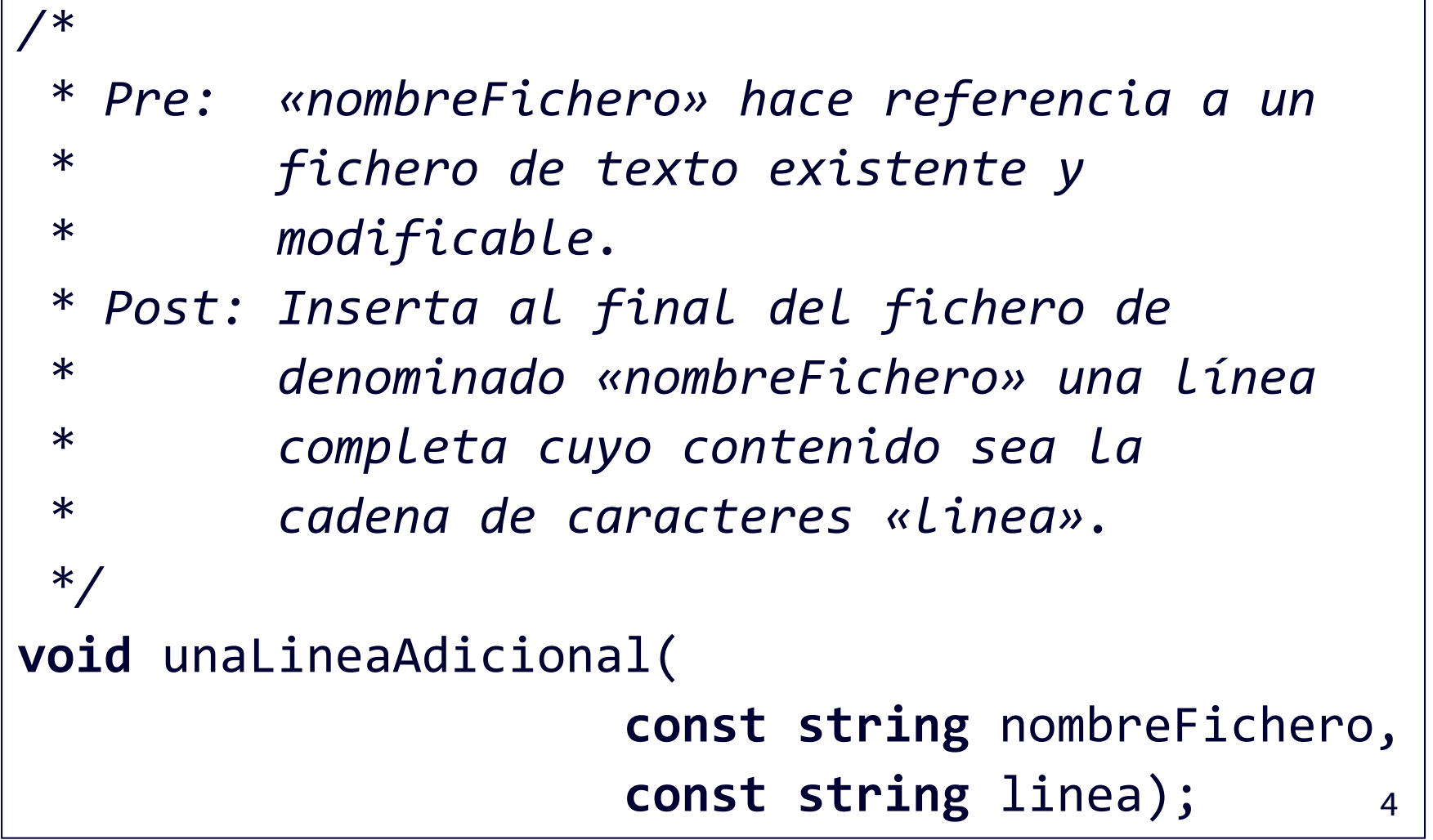

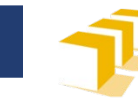

## **Una solución**

```
void unaLineaAdicional(const string nombreFichero,
                       const string linea) {
    const string FICHERO_TEMPORAL = "temporal.tmp";
    ifstream fOriginal;
    fOriginal.open(nombreFichero);
    if (fOriginal.is_open()) {
        ofstream fTemporal;
        fTemporal.open(FICHERO_TEMPORAL);
        if (fTemporal.is_open()) {
            ...
        } else {cerr << "No se ha podido escribir el …" << endl;
            fOriginal.close(); }
    } else { cerr << "No se ha podido leer el ficher…" << endl;}
}
```
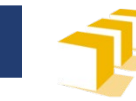

### **Una solución**

```
void unaLineaAdicional(const string nombreFichero,
                        const string linea) {
    ...
    char c;
    while (fOriginal.get(c)) {
        fTemporal.put(c);
    }
    fTemporal << linea << endl;
    fTemporal.close();
    fOriginal.close();
    remove(nombreFichero);
    rename(FICHERO_TEMPORAL, nombreFichero);
    ...
}
                                   Funciones remove y rename
                                     definidas en <cstdio>
```
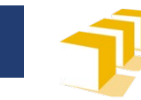

### **Función rename**

- Biblioteca <cstdio>
- **int** rename ( **const char** oldname[], **const char** newname[] );
	- **Rename file**
	- Changes the name of the file or directory specified by *oldname* to *newname*.
	- This is an operation performed directly on a file; No streams are involved in the operation.
	- If *oldname* and *newname* specify different paths and this is supported by the system, the file is moved to the new location.
	- If *newname* names an existing file, the function may either fail or override the existing file, depending on the specific system and library implementation.
	- Proper file access shall be available.

#### **Parameters**

- oldname: C string containing the name of an existing file to be renamed and/or moved. Its value shall follow the file name specifications of the running environment and can include a path (if supported by the system).
- newname: C string containing the new name for the file. […]

#### **Return value**

- If the file is successfully renamed, a zero value is returned.
- On failure, a nonzero value is returned.

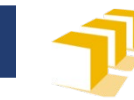

## **Función remove**

- Biblioteca <cstdio>
- **int** remove ( **const char** filename[] );
	- **Remove file**
	- Deletes the file whose name is specified in *filename*.
	- This is an operation performed directly on a file identified by its *filename*; No streams are involved in the operation.
	- Proper file access shall be available.

### **Parameters**

 filename: C string containing the name of the file to be deleted. Its value shall follow the file name specifications of the running environment and can include a path (if supported by the system).

### **Return value**

- If the file is successfully deleted, a zero value is returned.
- On failure, a nonzero value is returned.

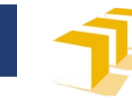

## **Una solución mejor**

```
void unaLineaAdicional(const string nombreFichero,
                        const string linea) {
    ofstream f;
    f.open(nombreFichero, ios::app);
    if (f.is_open()) {
        f << linea << endl;
        f.close();
    } else {
        cerr << "No se ha podido escribir en el fichero"
             << '\"' << nombreFichero << "\"." << endl;
    } 
}<br>}
```
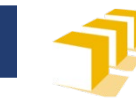

- □ Trabajo de forma no secuencial con ficheros
	- Modo *append*
	- **Acceso directo**
	- Modo entrada y salida

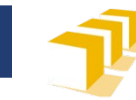

## **Fichero de primos**

 Supongamos que disponemos de un fichero binario que contiene los primeros 5 000 000 números primos, codificados en binario como datos de tipo **unsigned**

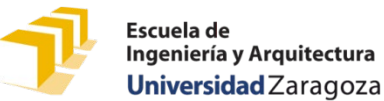

### **Acceso directo a los datos de un fichero**

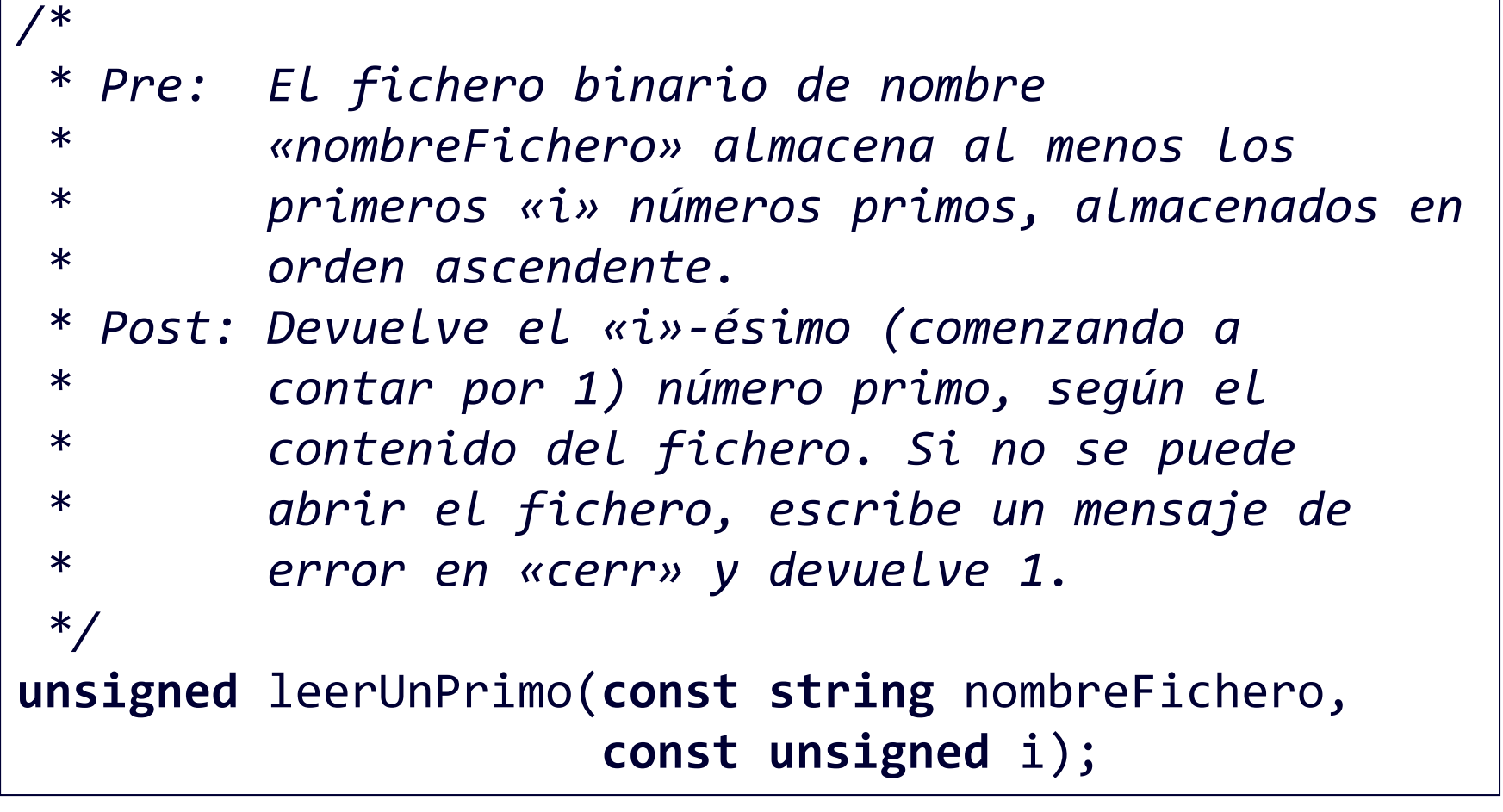

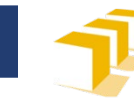

### **Una solución**

```
unsigned leerUnPrimo(const string nombreFichero, 
                     const unsigned i) {
    ifstream f(nombreFichero, ios::binary);
    if (f.is_open()) {
        unsigned primo;
        for(unsigned j = 1; j \le i; j++) {
            f.read(reinterpret_cast<char*>(&primo),
                   sizeof(primo));
        }
        f.close();
        return primo;
    } else {
        cerr << "No se ha podido leer el fichero \""
             << nombreFichero << "\"" << endl;
        return 1;
    }
}
```
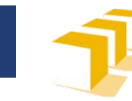

### **Una solución mejor**

```
unsigned leerUnPrimo(const string nombreFichero, 
                          unsigned i) {
    ifstream f(nombreFichero, ios::binary);
    if (f.is_open()) {
        f.seekg((i - 1) * sizeof(unsigned));
        unsigned primo;
        f.read(reinterpret_cast<char*>(&primo),
               sizeof(primo));
        f.close();
        return primo;
    } else {
        cerr << "No se ha podido leer el fichero \""
             << nombreFichero << "\"" << endl;
        return 1;
    }<br>}
```
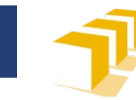

- □ Trabajo de forma no secuencial con ficheros
	- Modo *append*
	- Acceso directo
	- **Modo entrada y salida**

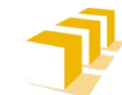

Escuela de Ingeniería y Arquitectura Universidad Zaragoza

# **Lectura y escritura de datos de un mismo fichero**

*/\**

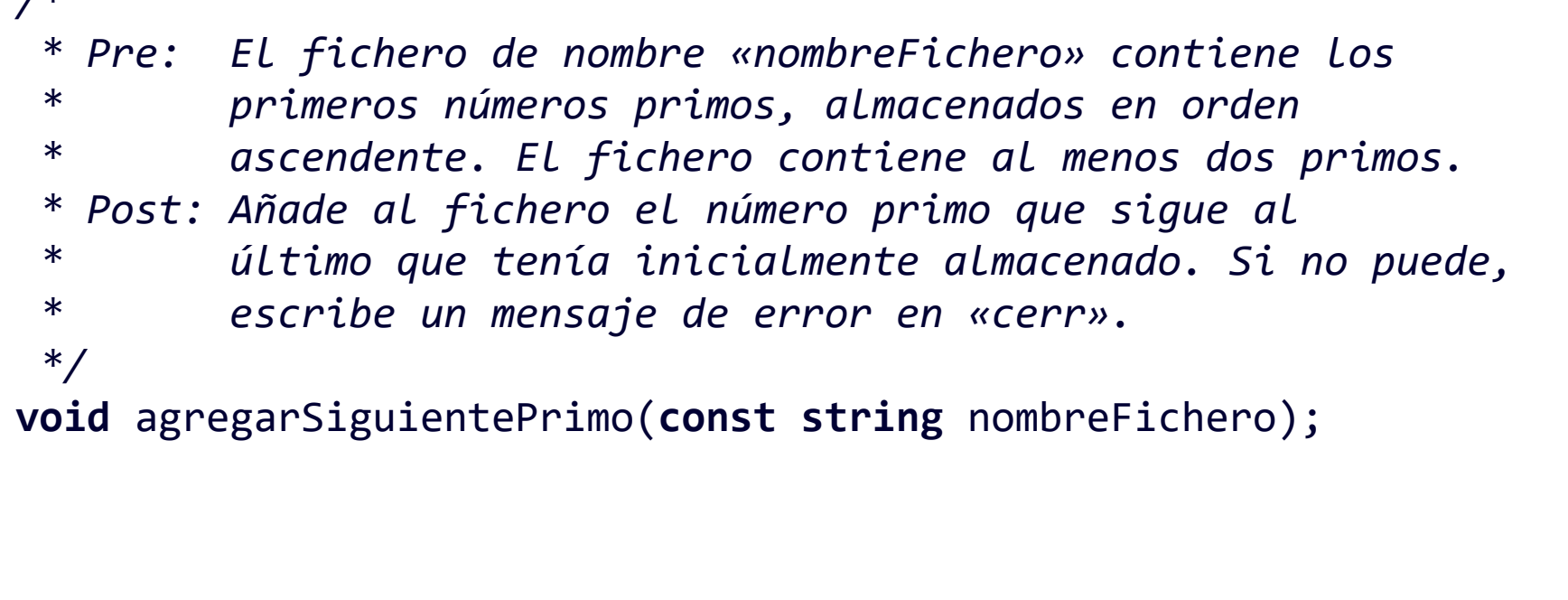

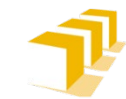

Escuela de Ingeniería y Arquitectura Universidad Zaragoza

## **Lectura y escritura de datos de un mismo fichero**

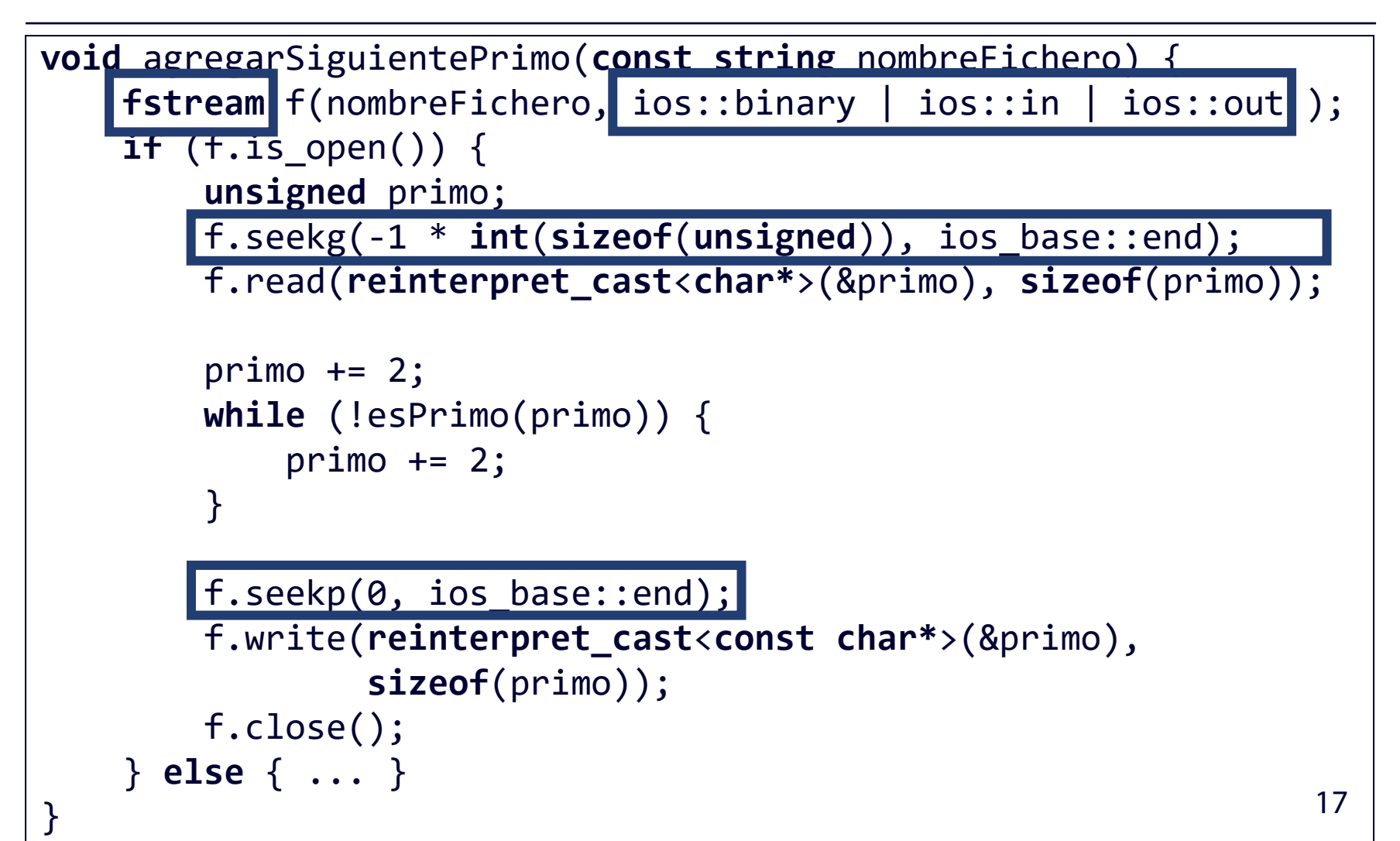